## **Kaspersky Tdsskiller Instructions**>>>CLICK HERE<<<

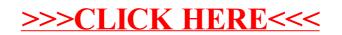